This website puts small files (known as 'cookies') onto your computer to collect information about how you browse the site.

We use a combination of temporary and permanent cookies on this website to collect standard internet log information and details of our visitor's behaviour patterns. This is so we can obtain statistics of the number of visits and the popular parts of the site. This way we can improve our web content and always be on trend with what our customers want. We don't use this information for anything other than our own analysis.

We use cookies to:

- 1. Analyse user statistics
- 2. Record user style preferences

The cookies on this website aren't used to identify you personally

The following table lists the cookies we use on this site:

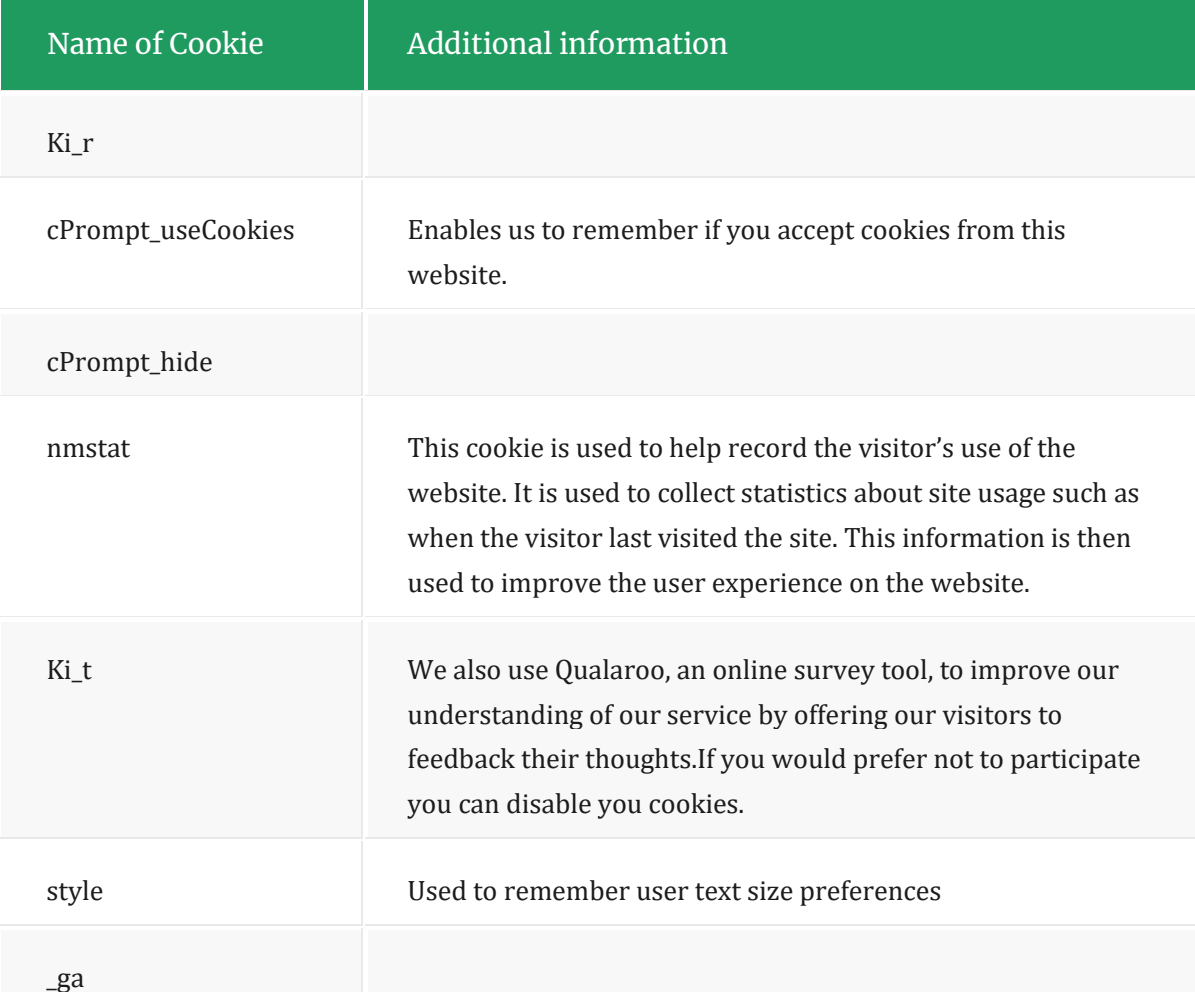

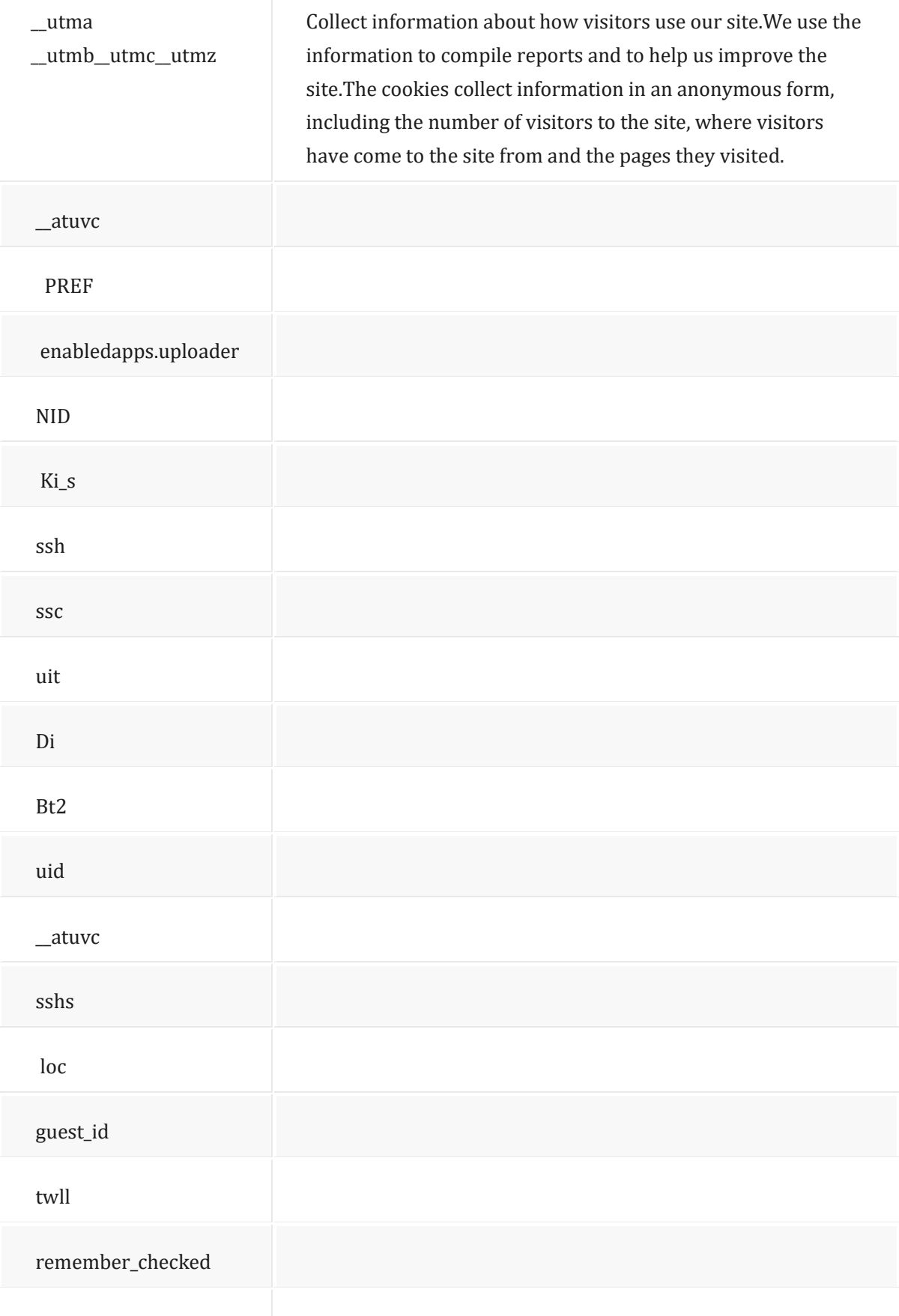

remember\_checked\_on

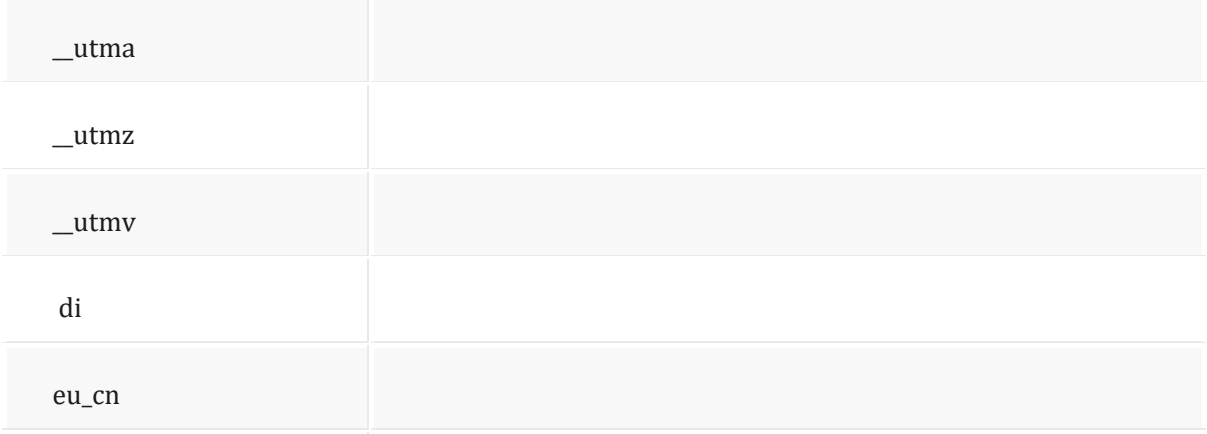

b\_ucm\_1667368760

You can control cookies through your web browser settings, allowing you to decide if you want to access sites that use cookies.

If you have any further questions please email: secretar@carlowcoco.ie

## **Glossary**

Web Browser – Software you use to read web pages. Examples are Microsoft Internet Explorer, Google Chrome, Firefox, Safari or Opera.

IP Address – The identifying details for your computer (or your Internet company's computer), expressed in "Internet protocol" code. Every computer connected to the web has a unique IP address, although the address may not be the same every time a connection is made.

Cookies – A cookie is a block of data that a web server places on a user's PC. Typically, it is used to ease navigation through the site. However, it is also a useful means for the web site identifying the user, tracking the user's path through the site, and identifying repeat visits to the site by the same user (or same user's machine). This can then lead to a web site owner being able to profile an individual users browsing habits – and all potentially done without the knowledge, or consent, of the user.

Web Beacons – Also referred to as a Web bug or a pixel tag. The beacon is usually a small transparent graphic, one pixel in size, which may be located on a web page or in an email. The transparent pixel is normally set to load an image from a different location on the web and may pass user information to the web server, such as the IP address, the duration of the visit and browser type. Turning off the browser's cookies will prevent Web beacons from tracking the user's activity.